INTERFACCIA ETHERNET CON PROTOCOLLO IEC61850 Ethernet interface with IEC61850 substation protocol

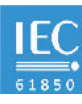

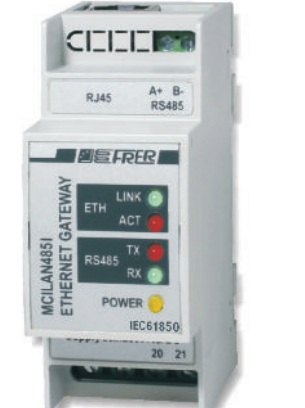

La nuova norma internazionale IEC61850 definisce un protocollo di comunicazione orientato alla supervisione, controllo e protezione dei sistemi di generazione, trasporto e distribuzione dell'energia elettrica. Queste sono alcune delle sue caratteristiche principali:

 $\checkmark$  Un unico protocollo utilizzabile in tutti i livelli dell'impianto, da quello di campo a quello di supervisione. ü Una alta standardizzazione ed una accurata e chiara de"nizione delle funzioni e dei servizi coinvolti.

ü L'adozione della rete Ehternet come mezzo di trasmissione, mantenendo comunque la possibilità di evolvere verso altri mezzi.

The new International Standards IEC61850 defines a communication protocol oriented to the supervision, control and protection for the generation systems, transmission and distribution of electricity. These are some of the main characteristics:

 $\checkmark$  Just one protocol for all system levels, from the field level to the supervision level.

 $\checkmark$  A high standardization and an accurate and clear definition of the functions and of the services involved.

 $\checkmark$  The use of the Ethernet network as transmission medium, while still maintaining the ability to evolve towards other means.

# DATI TECNICI - Technical data DIMENSIONI - Dimensions

protezione ESD

## **interfaccia Ethernet Ethernet** *Ethernet interface* IEEE802.3, IEEE802.3u<br> *protocol IEC61850* Ed. 1-2 + HTTP protocollo *protocol protocol* IEC61850 Ed. 1-2 + HTTP<br>velocità *speed* 10/100 Mbps velocità  $\frac{'}{'}$  speed 10/100 Mbps<br>
speed 10/100 Mbps<br>
speed 11/100 Mbps connessione connection connection connection and the RJ-45 **interfaccia seriale serial interface serial interface RS** 485 Master **connection serial interface serial interface serial interface serial interface serial interface serial interface serial interface** connessione connection morsetti a vite / terminal blocks protocollo protocol ModBus RTU stop bits and the stop bits stop bits and the stop bits and the stop bits and the stop bits stop bits and the stop bits and the stop bits and the stop bits and the stop bits and the stop bits and the stop bits and the stop parity bits and the parity bits of the parity bits of the parity of the parity bits of the parity bits of the parity bits of the parity bits of the parity bits of the parity bits of the parity bits of the parity bits of th baud rate baud rate 9600, 19200, 38400 bps data signals **RS485: Data+, Data-**<br>ESD protection 15 kV

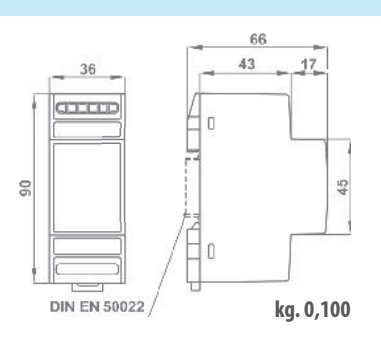

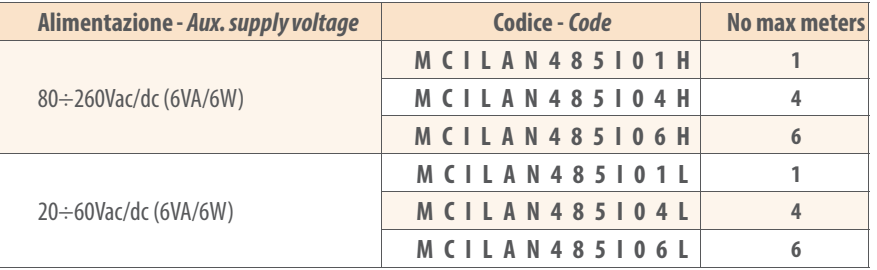

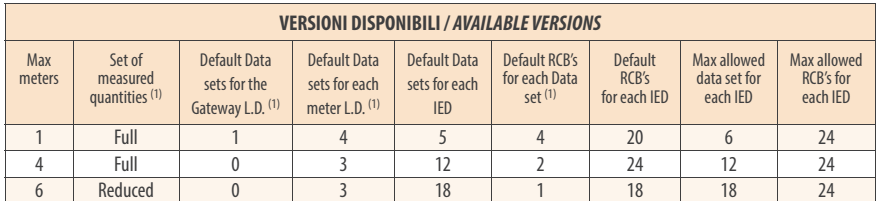

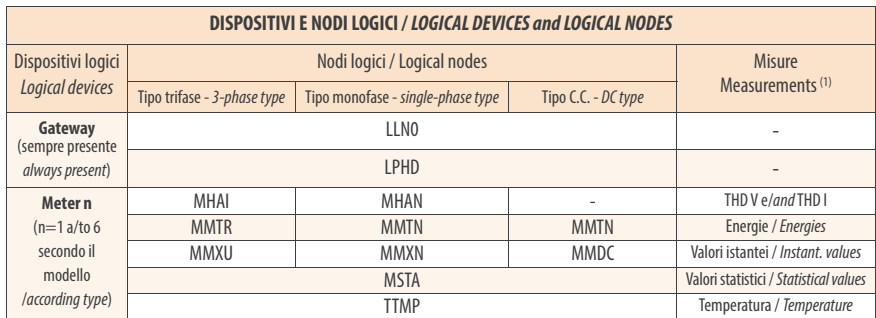

Nota <sup>(1)</sup>: Per ulteriori dettagli vedere il manuale di configurazione - Note <sup>(1)</sup>: For further details see configuration manual

## CODICI DI ORDINAZIONE - Ordering codes SCHEMI DI INSERZIONE - Wiring diagrams

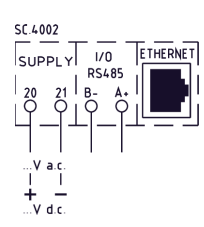

Analizzatori di rete 96x96 con protocollo IEC61850 integrato - vedi sez. 2

96x96 Network analysers with integrated IEC61850 protocol - section 2

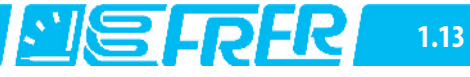

WEB-SERVER DI CONFIGURAZIONE PER STRUMENTI CON PROTOCOLLO IEC61850 Configuration WEB-SERVER for meters with IEC61850 substation protocol

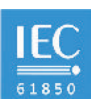

FUNZIONALITÀ - Functionality

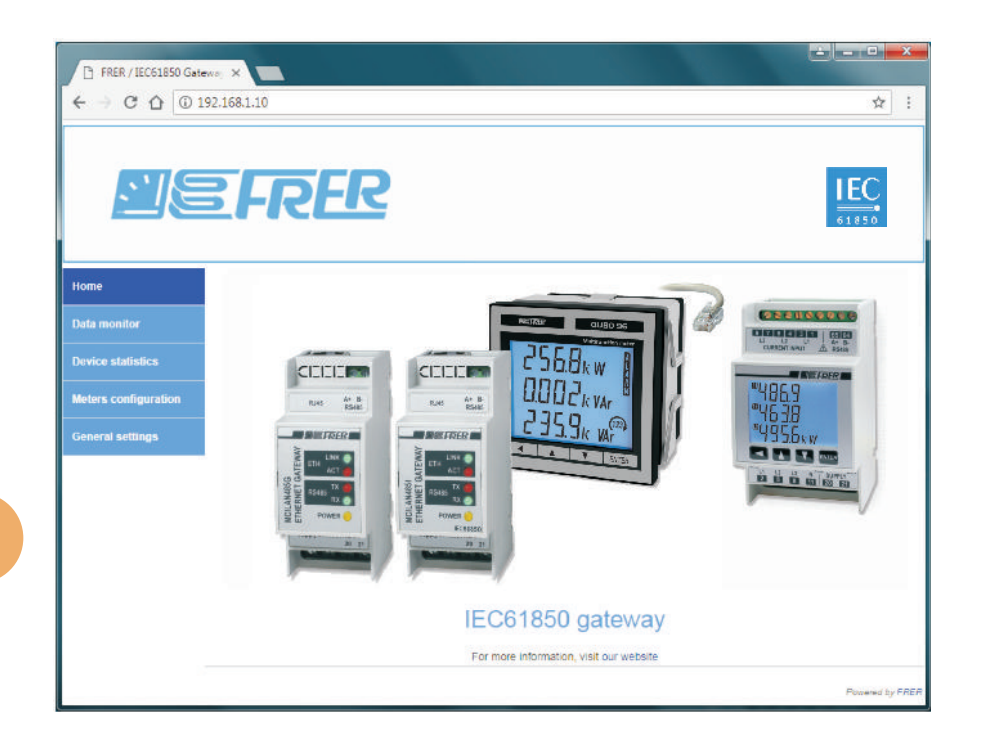

Ogni gateway IEC61850 è dotato di un Web-server di con#gurazione integrato (accessibile digitando il relativo indirizzo IP sulla barra degli indirizzi di qualsiasi browser Web di propria scelta), utilizzato per configurare alcuni dettagli funzionali del gateway stesso, alcuni comportamenti del protocollo IEC61850, e monitorare, nel processo di messa in servizio, il corretto funzionamento del sistema.

Each IEC61850 Gateway is equipped with an integrated Configuration Web-Server (accessible by typing its IP address on the address bar of any web browser of your choice), used to configure some functional details of the Gateway itself, and some behaviors of the IEC61850 protocol stack, and to monitor, in the commissioning process, the correct operation of the system.

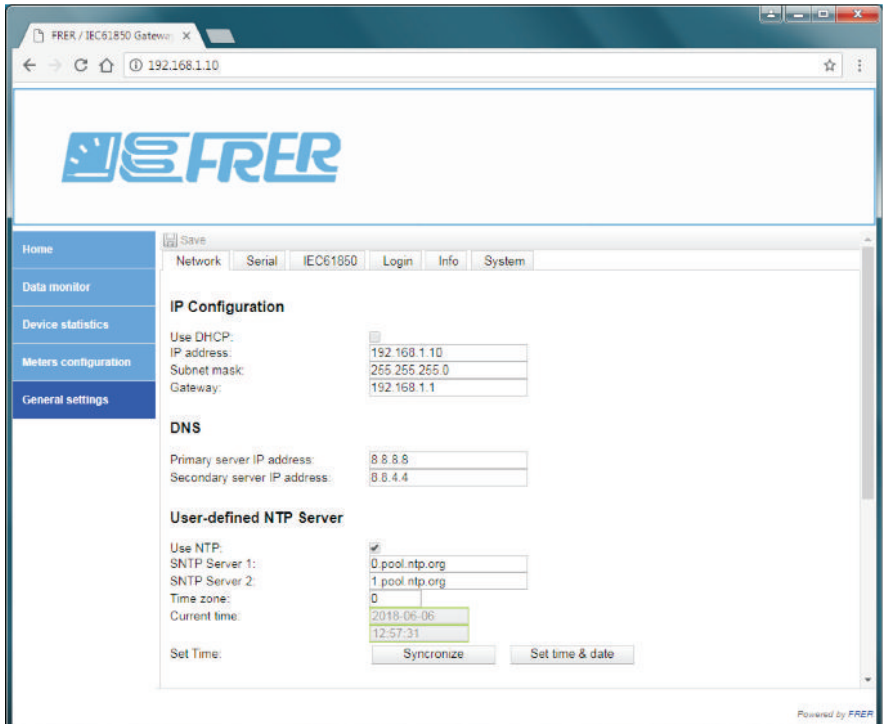

Sotto la voce del menù "General Settings" sono raggruppate alcune sottovoci che servono per configurare diversi aspetti del sistema.

Nell'immagine a fianco è raffigurata la pagina delle impostazioni della rete Ethernet e del Server NTP (per l'aggiornamento automatico di data e ora).

Some different configuration menues are grouped under the main menu item "General Settings": they are used to configure different aspects of the system. The image on the side shows the settings page for the Ethernet network and the NTP server (for automatic updating of the date and time).

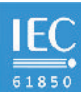

# FUNZIONALITÀ - Functionality

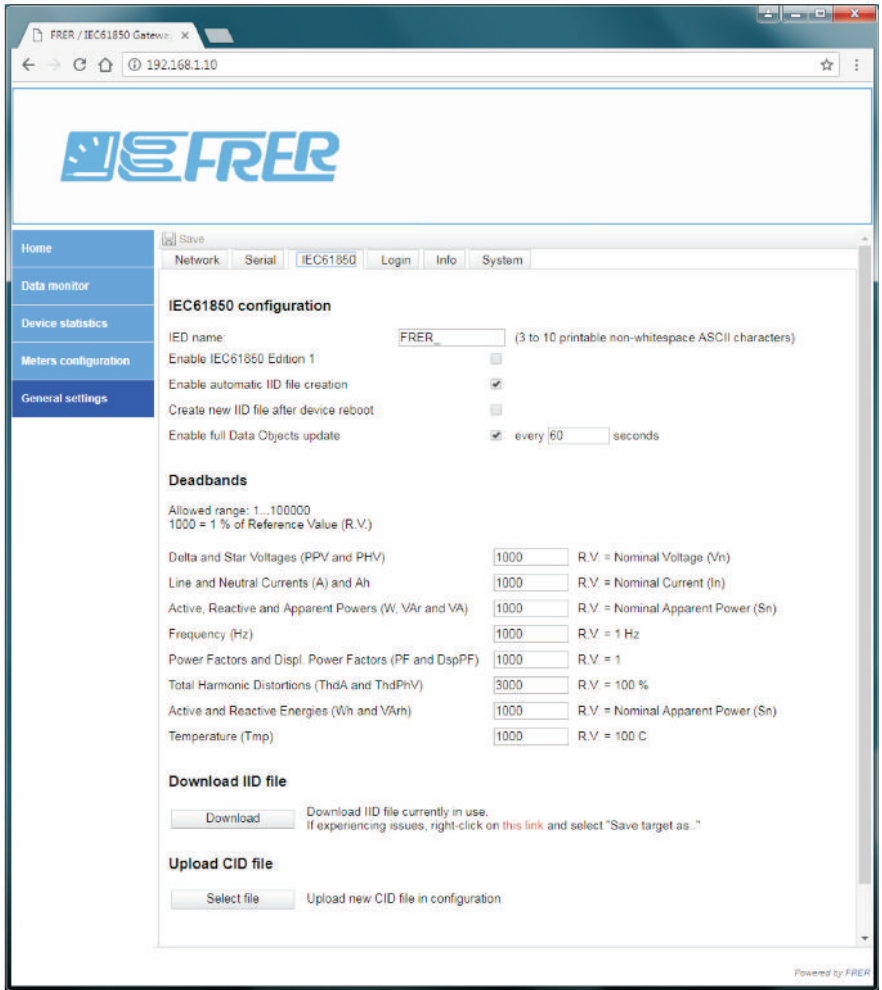

Questa pagina contiene molte delle impostazioni che in fluenzeranno l'operatività del server IEC61850, ed il modo in cui i file IID e CID vengono generati e utilizzati. Le dead-band vengono utilizzate dal server IEC61850 per aggiornare i DA (Mag e cVal), quando il cambiamento dei valori istantanei pertinenti (instMag e instCVal) supera i valori delle dead-band impostati dall'utente. Nel server FRER IEC61850, le dead-band sono riferite ai valori nominali, invece dei valori attuali (effettivi) meno significativi: questo ha il vantaggio che le dead-band hanno una larghezza fissa sull'intero campo di misura, invece di avere una larghezza più stretta al inizio del campo di misura e larghezza più ampia alla sua fine.

This page contains many of the settings that will affect the IEC61850 Server operation, and the way IID and CID files are generated and used.

Deadbands are used by the IEC61850 Server to update the deadbanded DA's (Mag and cVal), when the change of the relevant instantaneous values (instMag and instCVal) exceed the deadband values set by the user.

In the FRER IEC61850 Server, the deadbands are referenced to the nominal values, instead of the less meaningful current (actual) values: this has the advantage that the deadbands have a fixed width over the entire measuring range, instead of having narrower width at the beginning of the measuring range, and wider width at its end.

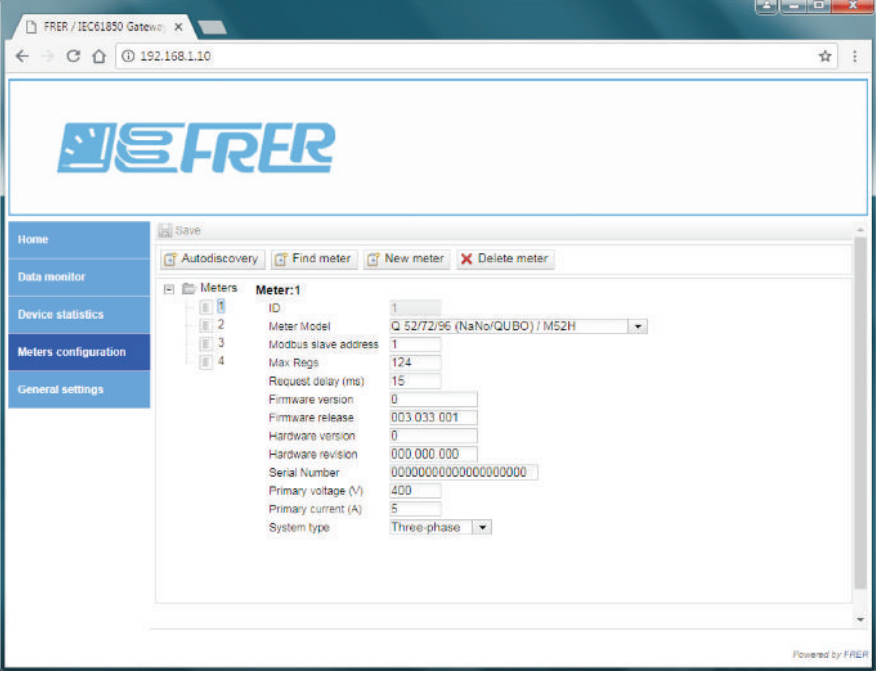

La pagina di configurazione dei Meters viene utilizzata per configurare gli strumenti di misura collegati al gateway. I Meters vengono riconosciuti in diversi modi (Autodiscovery, Find meter, New meter) e ognuno di essi ha molti campi modificabili, che vengono compilati automaticamente dalle funzioni "Autodiscovery" e "Find meter " (ma possono anche essere modificato in seguito dall'utente).

### Meters Configuration page is used to configure the meters connected to the Gateway.

Meters are collected using different ways (Autodiscovery, Find meter, New meter), and each one of them has many editable fields, that are automatically read from the meters and filled by both the "Autodiscovery" and "Find meter" functions (but can also be modified later by the user).

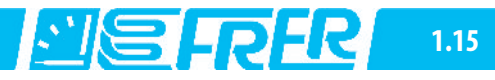

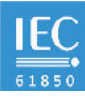

# FUNZIONALITÀ - Functionality

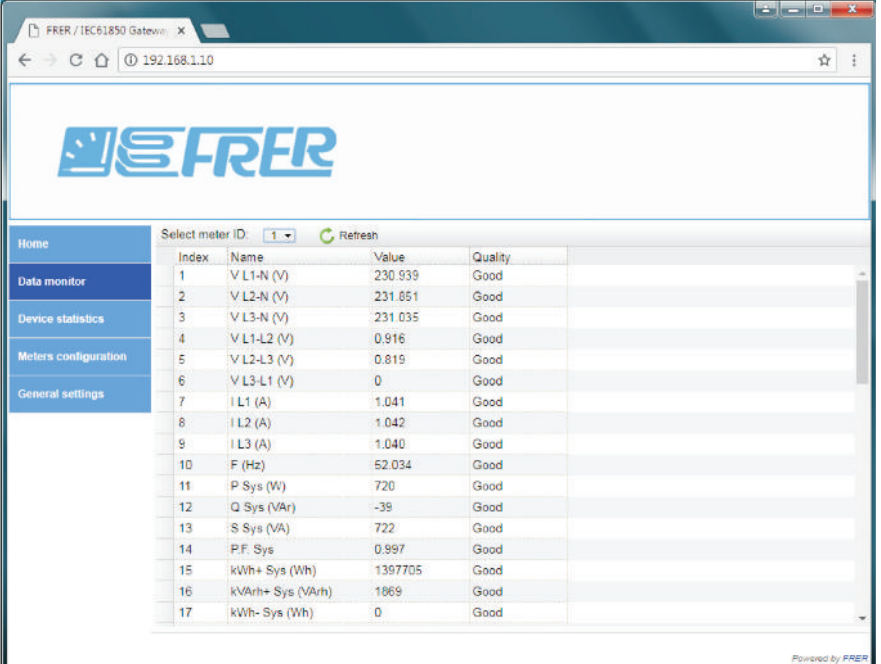

Questa pagina può essere utilizzata per verificare se gli strumenti collegati al gateway misurano e comunicano correttamente. Poiché questa pagina interferisce pesantemente con il funzionamento del server IEC61859, non è destinata a essere utilizzata come visualizzazione o applicazione di supervisione, ma solo come strumento di messa in servizio.

La colonna della qualità mostrerà "Bad" invece di "Good" in caso di problemi di comunicazione tra il Gateway e gli strumenti collegati.

This page can be used to check if the meters connected to the Gateway are measuring and communicating properly. Since this page heavily interferes with the IEC61859 Server operation, it is not intended to be used as a visualization or a supervision application, but only as a commissioning tool. The quality column will display "Bad" instead of "Good" in case of communication problems between the Gateway and the connected meters.

"Gateway Tracker" è un'utilità per identificare i dispositivi su una rete, impostare i loro indirizzi IP, aggiornarli all'ultima versione del firmware e caricare e scaricare file speciali da e verso i dispositivi, se richiesto dal supporto FRER.

"Gateway Tracker" is an utility to identify the devices on a network, to set their IP addresses, to update them to the latest firmware release, and to upload and download special files to and from the devices, if requested by the FRER support.

Queste sono le varie azioni che possono essere intraprese utilizzando l'utility "Gateway Tracker".

These are the various actions that can be performed using the "Gateway Tracker" utility.

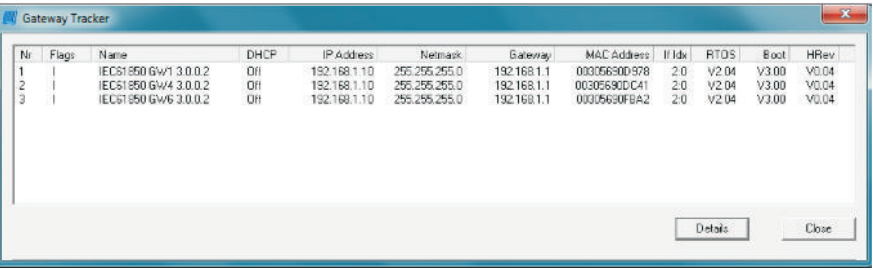

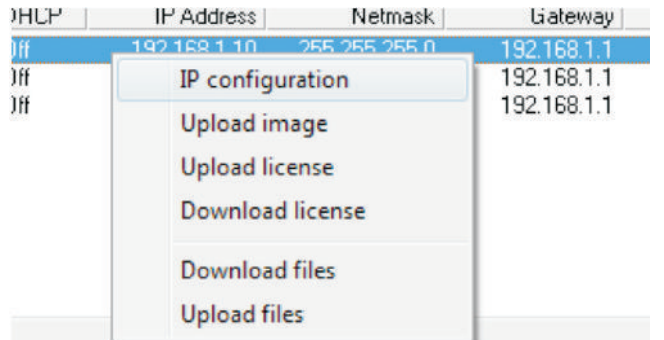